### *Computer Science 54*

# *Assignment 4*

*Sunday, October 2 @ 11:59pm*

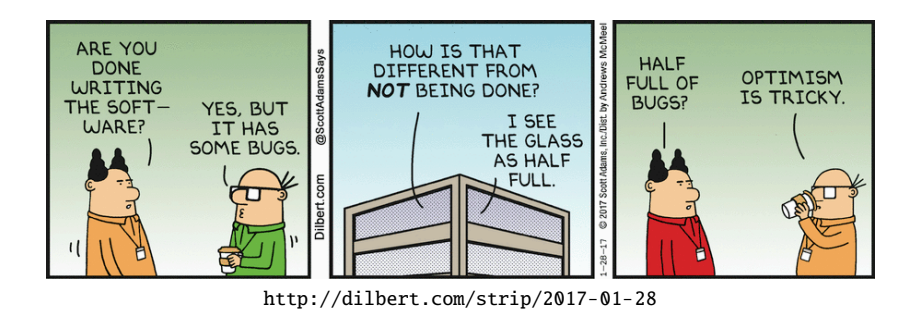

*Partners* On this assignment you may (and I'd encourage you to) work with a partner. If you choose to, you must both be there anytime you're working on the assignment.

*Submission* When you're all done, run the check file. If all is well, submit your assignment via Gradescope. If you worked with a partner, make sure that both names are at the top of the file. Only one person needs to submit, but make sure you add the other person when you submit.

## <span id="page-0-0"></span>*I Substitution Ciphers, Concluded*

On the last two assignments, we worked with substitution ciphers based on cycles and pangrams. Another strategy for creating substitutions is to shuffle the letters randomly. It has the advantage of being less predictable than pangrams, but it makes the substitution harder to remember. Here is an example of a random translation.

ABCDEFGHIJKLMNOPQRSTUVWXYZ PLUMNZFDEWQOVASTYRCI\_JHKGXB

With this translation, SNOW becomes CASH, ARISTOTLE becomes PRECISION, and SAGEHEN becomes CPFNDNA. Figure [1](#page-0-0) shows an old child's toy that combines an arbitrary permutation with a shift. Its encryption is not any better than a Caesar cipher because anyone can know the permutation. If you and your co-conspirator are to preserve secrecy, you must decide on a permutation and keep it secret.

After our work on previous assignments, encoding with random permutations is not hard. We have only to find a way to generate the random permutations. We will use a random number generator to do it. See the appendix to this

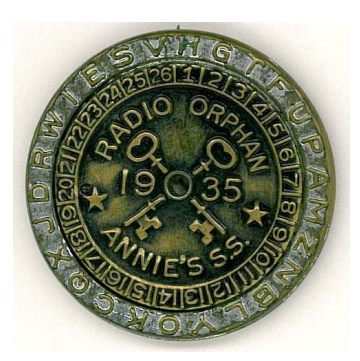

Figure 1: The decoder pin from Radio Orphan Annie's Secret Society, 1935.

assignment for instructions on how to create and use a random number generator.

<span id="page-1-0"></span>1. [3 points] A good way to produce a random permutation of the elements in a list is with the *Knuth shuffle.* The idea is, given a list, to choose an element from it at random. That element will be the first element of the permutation. To get the rest of the permutation, take the chosen element out of the list and recursively shuffle the remaining elements. The implementation in SML is a natural list recursion, but it is a little different from our usual pattern. Instead of taking the first element and the rest of the list, x and xs, we take a random element and a list with the rest of the elements. The recursive call is still on a list that is shorter than the original list, so we have a correct recursive structure.

The function knuthShuffle has the following type signature. It takes a random number generator and a list and returns a random permutation of the list.

knuthShuffle : Random.rand -> 'a list -> 'a list

Note that you will have to first create the random number generator and then pass it as a parameter to the knuthShuffle function. Like with our other encryption/decryption

In this case it is easier to think of recursion on the length of the list. Here is a the steps of the computation. framework:

```
fun knuthShuffle gen lst =
if length lst < 2then lst
   else random-elt :: (knuthShuffle gen other-elts);
```
To get the random-elt and the list of other-elts you will need to use the random number generator and some functions from the List package. Read through the documentation for the List package at [http://sml-family.](http://sml-family.org/Basis/list.html) [org/Basis/list.html](http://sml-family.org/Basis/list.html). You can use the functions by typing the package's name and then the name of the function. For example, typing

List.nth ([#"A", #"B", #"C", #"D"], 2);

into SML results in a response of

val it =  $\#$ "C" : char

#### *II Representing Numbers in Other Bases*

We normally write numbers in decimal notation, base 10. There is nothing special about 10 except that it is widely used today. The Aztec, Mayan, and Celtic civilizations used the *vigesimal* system, base 20. The Sumerians and Babylonians used the *sexagesimal* system, base 60. In computer science,

functions, use a let expression to help do

we sometimes use the binary system, base 2, and the hexadecimal system, base 16. The octal system. base 8, is occasionally used as well.

Let us consider systems of representing numbers using bases between 2 and 20, inclusive. For the digits beyond 9, we will use letters, starting at A and omitting I because it is too easily confused with the digit 1. The value of the base is often called the *radix*. We will specify the radix, when necessary, as a decimal subscript. For example, the following are different representations for the same number:

 $101111_2$  57<sub>8</sub> 47<sub>10</sub> 3B<sub>12</sub> 2F<sub>16</sub> 27<sub>20</sub>

For problems [2](#page-2-0) - [5](#page-3-0) we will assume radix values between 2 and 20 and raise an exception for any of the functions that receive input that violates this assumption.

<span id="page-2-0"></span>2. [1 point] Write a function called digitToChar that takes as input a number representing a single digit and returns the character that corresponds to that digit. For example,

digitToChar 8 returns the character #"8", and digitToChar 11 returns the character #"B".

This function should only be called with digits for radix values up to 20, inclusive. Declare and raise an exception RadixException if you receive a digit that is not valid for that radix range. . Take a look at digitToInt and

digitToChar : int -> char

3. [1 point] Write the inverse function charToDigit that takes a character representing a digit and returns its numerical representation. For example, charToDigit #"B" returns 11. Raise the RadixException if the input character does not represent represent a valid digit given our radix constraint of at most 20, inclusive.

charToDigit : char -> int

4. [2 points] Now that we have digit-level functions, we can use them to write functions that process numbers. Write a function toRadixString that takes a radix and an integer and produces the string representation of the integer in the specified radix. For example,

toRadixString (3,47) returns the string "1202", and toRadixString (18,71) returns "3H".

Raise the exception RadixException if the radix is not between 2 and 20, inclusive, or if the integer is negative. Non-zero values should be represented without leading zeroes. Zero should be represented by a string with a single

intToDigit from the last assignment. Note that A-Z have sequential underlying number representations (accessible via ord) zero. Write your function from scratch without using any built-in conversion functions.

toRadixString : int \* int -> string

<span id="page-3-0"></span>5. [2 points] Write the inverse function fromRadixString that takes a radix and a string of "digits" and produces the corresponding integer. For example,

fromRadixString (3,"1202") returns the integer 47, and fromRadixString (18,"3H") returns 71.

Raise RadixException if the radix is not between 2 and 20, inclusive; if the string is empty; or if any of the "digits" in the string are out of range for the given radix. Allow the SML system to raise the exception Overflow if the string represents an integer that is too large for the type int.

```
fromRadixString : int * string -> int
```
*Last thoughts on number representation* In SML, the largest value for an int is  $2^{30}$  – 1, or 1073741823. On current 64-bit processors, the largest integer is  $2^{63} - 1$ , a considerably larger number that is nearly  $10^{19}$  but is still too small for many purposes. To get around the limitation, programmers use packages that represent very large integers as lists (or arrays) of "digits" with a very large radix. For example, we could take the radix to be <sup>65</sup>, 536, and our numbers would be represented by lists of "digits" that range from 0 through <sup>65</sup>, 535. In SML, there is a datatype IntInf that is implemented in that way, only with an even larger radix.

### *Appendix I: Random Number Generators*

For Problem [1,](#page-1-0) you will need to generate random numbers. Informally speaking, a sequence of numbers is *random* if the next number is not predictable from its predecessors. True randomness is difficult to find. People who are serious about random numbers often use natural phenomena, like cosmic rays or quantum events, to generate sequences of bits. For many uses, however, *pseudo-random* numbers that are generated by an algorithm are adequate. Most modern programming languages have facilities for generating pseudorandom numbers using an algebraic formula that produces sequences that will eventually repeat, but have no apparent pattern in the short run. The generators start with a *seed* and generate numbers based on that value. If two people use the same seed, they will get identical sequences of numbers. To avoid such duplication, people often take a reading of the computer's clock and use the low order bits that represent tiny fractions of a second for the seed.

In SML, we create a random number generator with two integers as seeds.

val generator = Random.rand(47,42);<br>Don't use 47 and 42. Pick your own seeds.

The generator has type Random.rand. Using the generator, we can generate sequences of pseudo-random numbers.

Random.randInt : Random.rand -> int Random.randNat : Random.rand -> int Random.randReal : Random.rand -> real Random.randRange : (int \* int) -> Random.rand -> int

The function Random.randRange will be most useful for us here. The call

Random.randRange (0,6) generator Notice that producing random numbers

will produce a pseudo-random value between 0 and 6, inclusive.

is in conflict with one of the fundamental principles of functional programming calling a function with the same arguments should always produce the same value. The random number functions have the side effect of changing some hidden value that affects the next result.

# *References and Credits*

The image in Figure [1](#page-0-0) is from the Scottish Rite Masonic Museum & Library—[http://nationalheritagemuseum.typepad.](http://nationalheritagemuseum.typepad.com/library_and_archives/2010/03/radio-orphan-annies-secret-society.html) [com/library\\_and\\_archives/2010/03/radio-orphan-annies-secret-society.html](http://nationalheritagemuseum.typepad.com/library_and_archives/2010/03/radio-orphan-annies-secret-society.html).

The image in Figure **??** is licensed under CC BY-SA 2.0 via Commons—[https://commons.wikimedia.org/wiki/File:](https://commons.wikimedia.org/wiki/File:Mastermind.jpg#/media/File:Mastermind.jpg) [Mastermind.jpg#/media/File:Mastermind.jpg](https://commons.wikimedia.org/wiki/File:Mastermind.jpg#/media/File:Mastermind.jpg).